#### HU IT SYSTEME

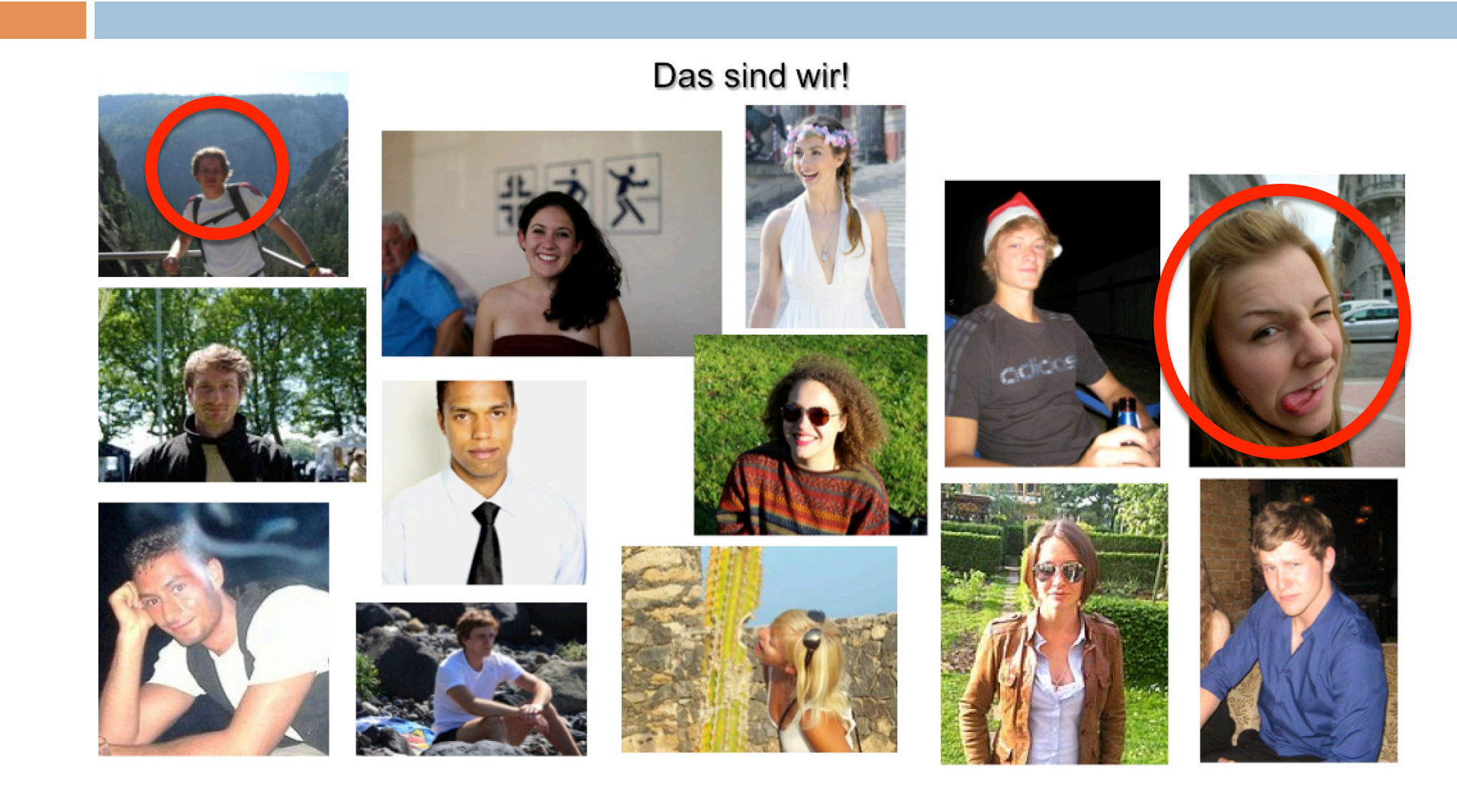

#### Agenda

- 1. CMS-Account
- 2. eduroam
- 3. eMail
- 4. Moodle
- 5. VPN
- 6. Software/Hardware
- 7. Agnes

#### Helpline

#### □ http://amor.cms.hu-berlin.de/

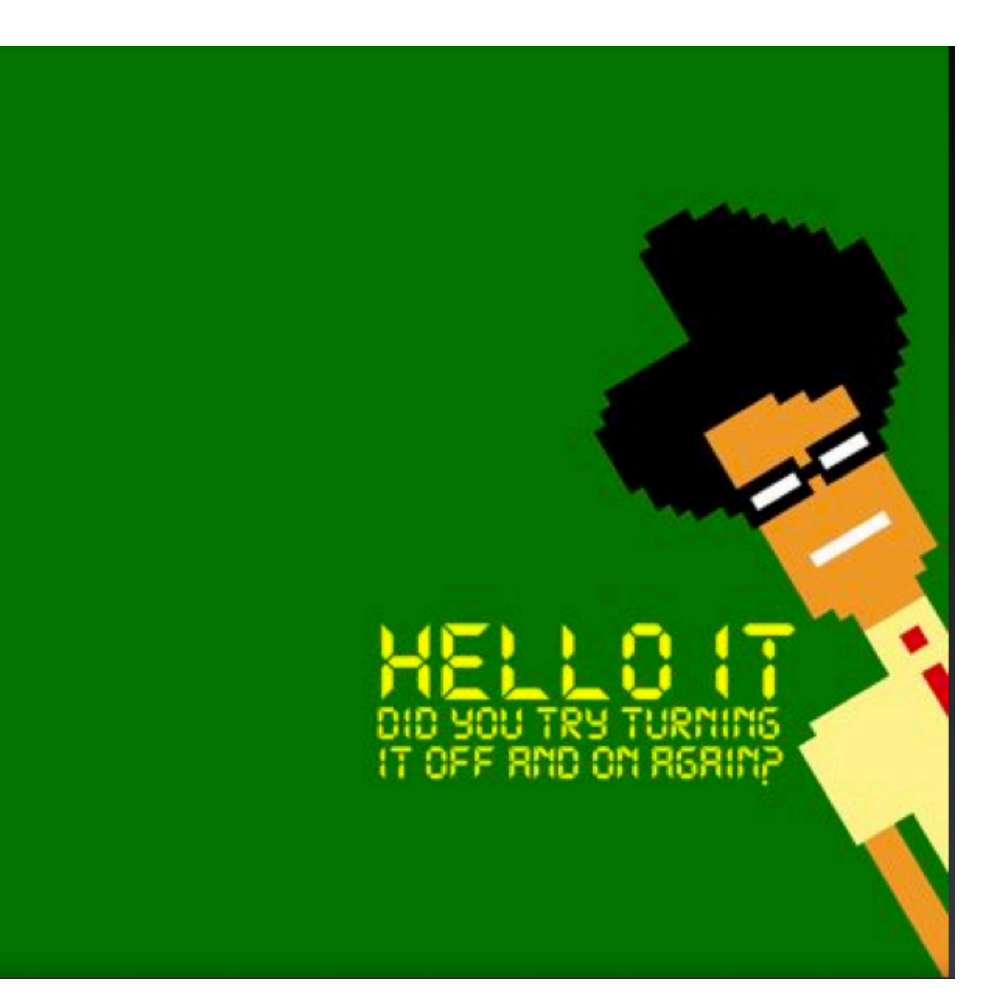

#### CMS Account

- CMS = Computer- und Medienservice
	- Voraussetzung für
		- eduroam
		- eMail
		- eigene Homepage
		- Zentraler Speicherplatz
		- Arbeiten an CMS-Rechner (Bib, Computerpools)
		- Agnes
		- Moodle

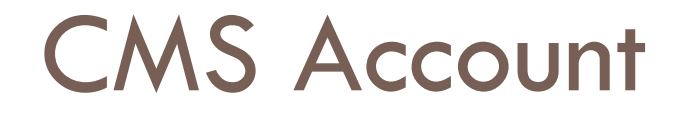

#### □ Aktivierung

¤ https://www.cms.hu-berlin.de/dl/beratung/antrag/

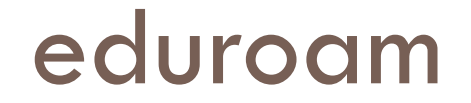

**D** Education Roaming

**O**https://wlan.hu-berlin.de/eduroam

# **Cduroam**

## eMail

#### □ Online Zugriff

¤ https://www.cms.hu-berlin.de/dl/kommunikation/ email/webmail

□ Umleitung

¤ http://forward.cms.hu-berlin.de/forward/

□ eMail-Client (Anwendung oder App)

- ¤ https://www.cms.hu-berlin.de/dl/kommunikation/ email/clients/
- ¤ Empfehlungen
	- **National Mindows: Thunderbird**
	- **n** Android: Aqua Mail

#### Moodle

#### □ e-Learning- und Kommunikationsplattform ¤http://moodle.hu-berlin.de/

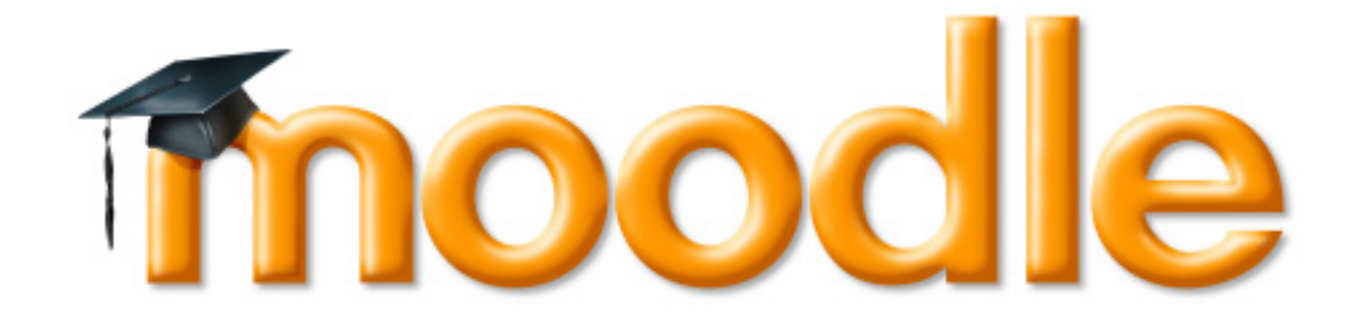

#### **VPN**

#### □ https://vpn.hu-berlin.de/openvpn

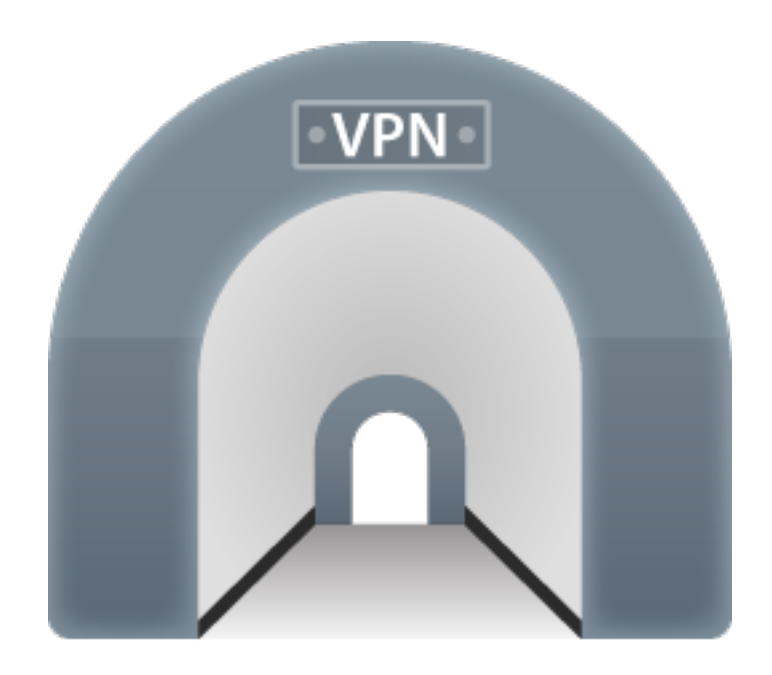

# Software/Hardware

□ https://www.cms.hu-berlin.de/dl/beratung/notebook

#### **□** Software

- Microsoft
	- **Nindows**
	- Office
- Adobe
- n SPSS
- ¤ Hardware
	- **n** Apple
	- **n** Uni-Notbooks
	- Student-Book

#### Software

#### □ https://sw.cms.hu-berlin.de/internal/

- **□ ChemDraw**
- ¤ **Citavi**
- ¤ DynaPath
- ¤ **Endnote**
- **□** Esri
- **□** Mathematica
- ¤ MathType
- ¤ **McAffee**
- ¤ **SPSS**

#### Agnes von Zahn-Harnack

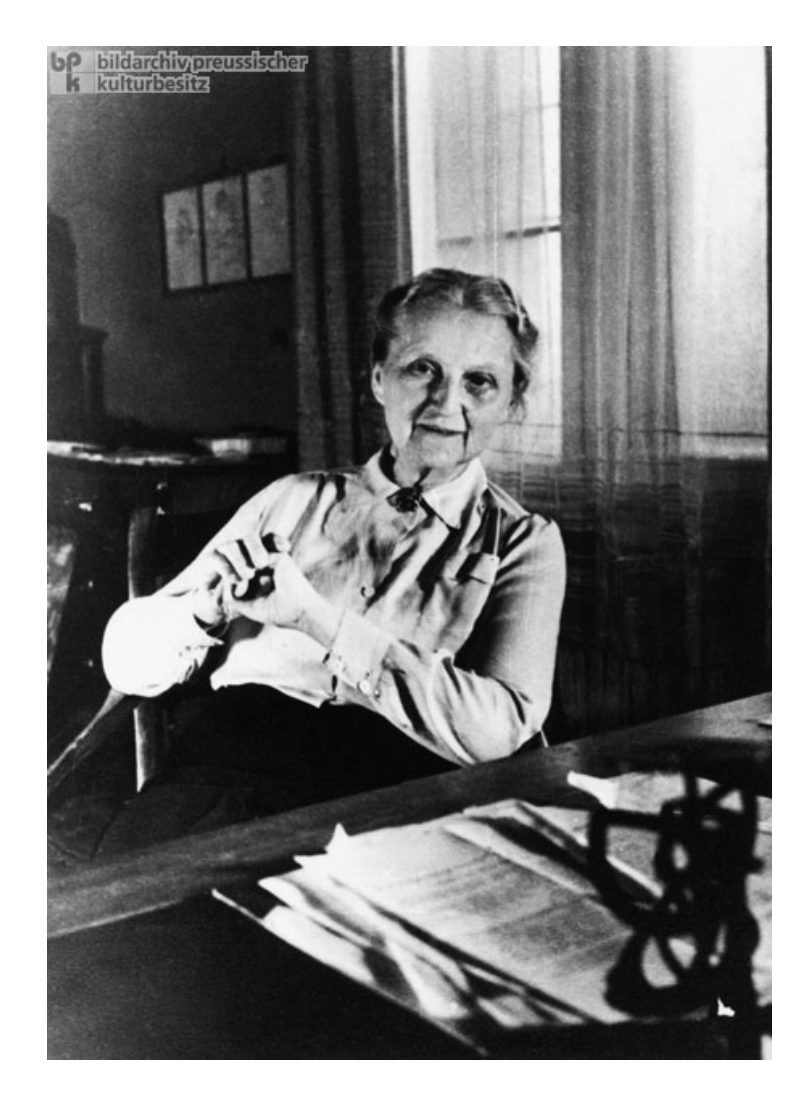

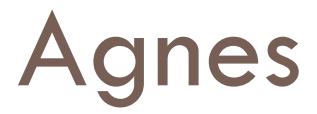

□ https://agnes.hu-berlin.de/

Prüfungen und Leistungen

PO Prüfungsan- und -abmeldung

Angemeldete Prüfungen

Leistungsspiegel

Vorlesungsverzeichnis

**VVZ** Vorlesungsverzeichnis

Stundenplan

Mein Studiengangplan

Meine Veranstaltungen

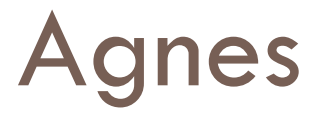

□ https://agnes.hu-berlin.de/

Prüfungen und Leistungen

PO Prüfungsan- und -abmeldung

Angemeldete Prüfungen

Leistungsspiegel

Vorlesungsverzeichnis

**VVZ** Vorlesungsverzeichnis

Stundenplan

Mein Studiengangplan

Meine Veranstaltungen

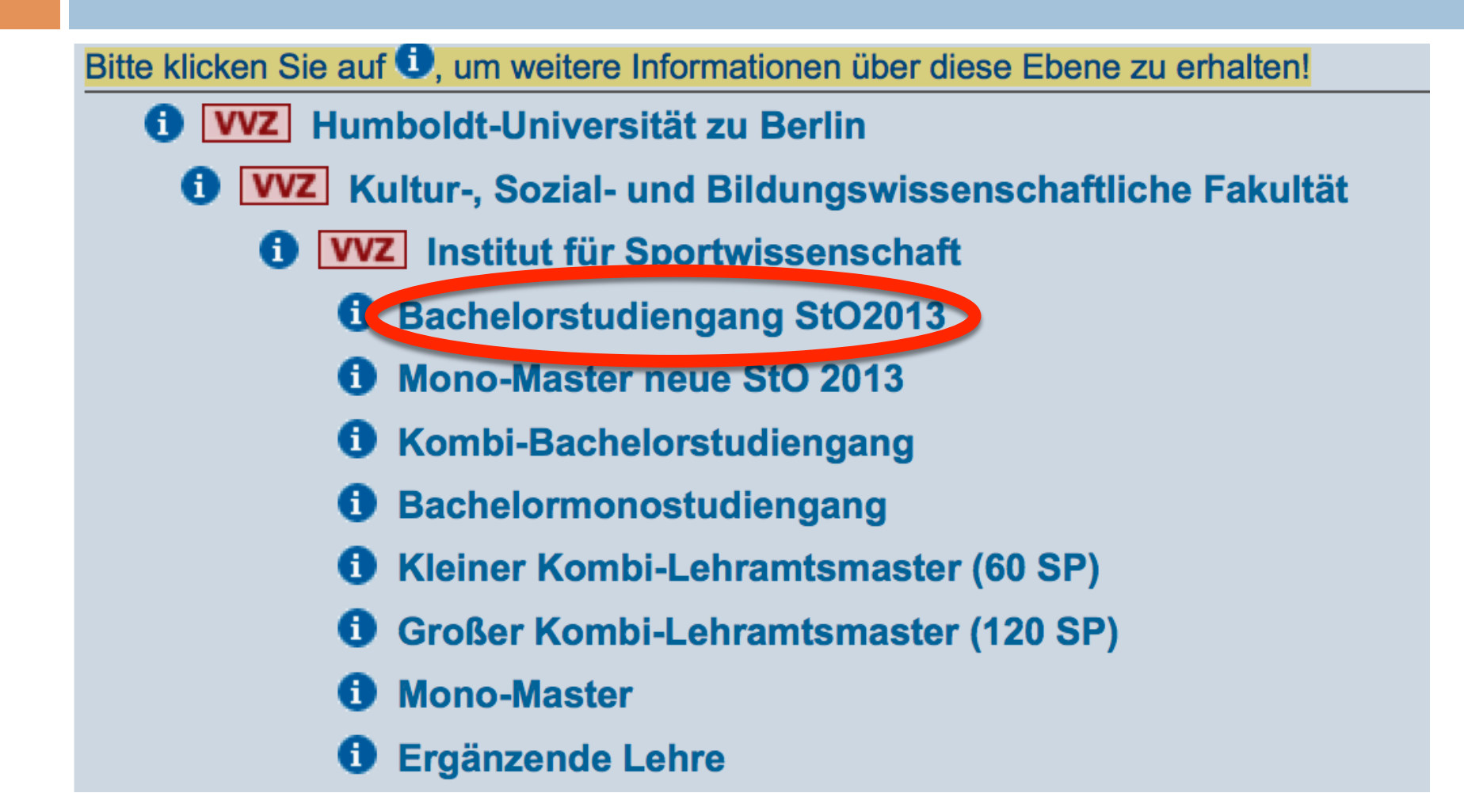

- **A** WZ Humboldt-Universität zu Berlin
	- 6 VVZ Kultur-, Sozial- und Bildungswissenschaftliche Fakultät
		- **O WZ** Institut für Sportwissenschaft
			- **6** Bachelorstudiengang StO2013
				- **6** B1 Morphologie und Funktion des menschlichen Bewegungssystems
				- **6** B2 Bewegung und Sport als soziale Phänomene
				- **A** BZQ 1 Praktikum
				- **6** BZQ2 Fachspezifisches Anwendungswissen
				- **O** DMS1 Individuelle Bewegungsformen erfahren, verstehen und erlernen
				- **O** DMS2 Sportspiele erfahren, verstehen und erlernen
				- **O** DMS3 Bewegungsformen und Sportspiele erweitern und vertiefen
				- **O** DMS4 Sport und Bewegung in verschiedenen Kontexten arrangieren und inszenieren
				- **O** V1 Methoden
				- **1** V2 Bewegung, Sport und Organisation
				- **1** V3 Bewegung, Sport und Gesundheit
				- **6** V4 Forschungsbezogenes Projektmodul
				- **1** V5 Theorie Vertiefungsmodul
				- **6** B3 Schulbezogene Vermittlungskompetenz
				- **6** Schulpraktische Studien
				- **6** Schulpraktische Studien

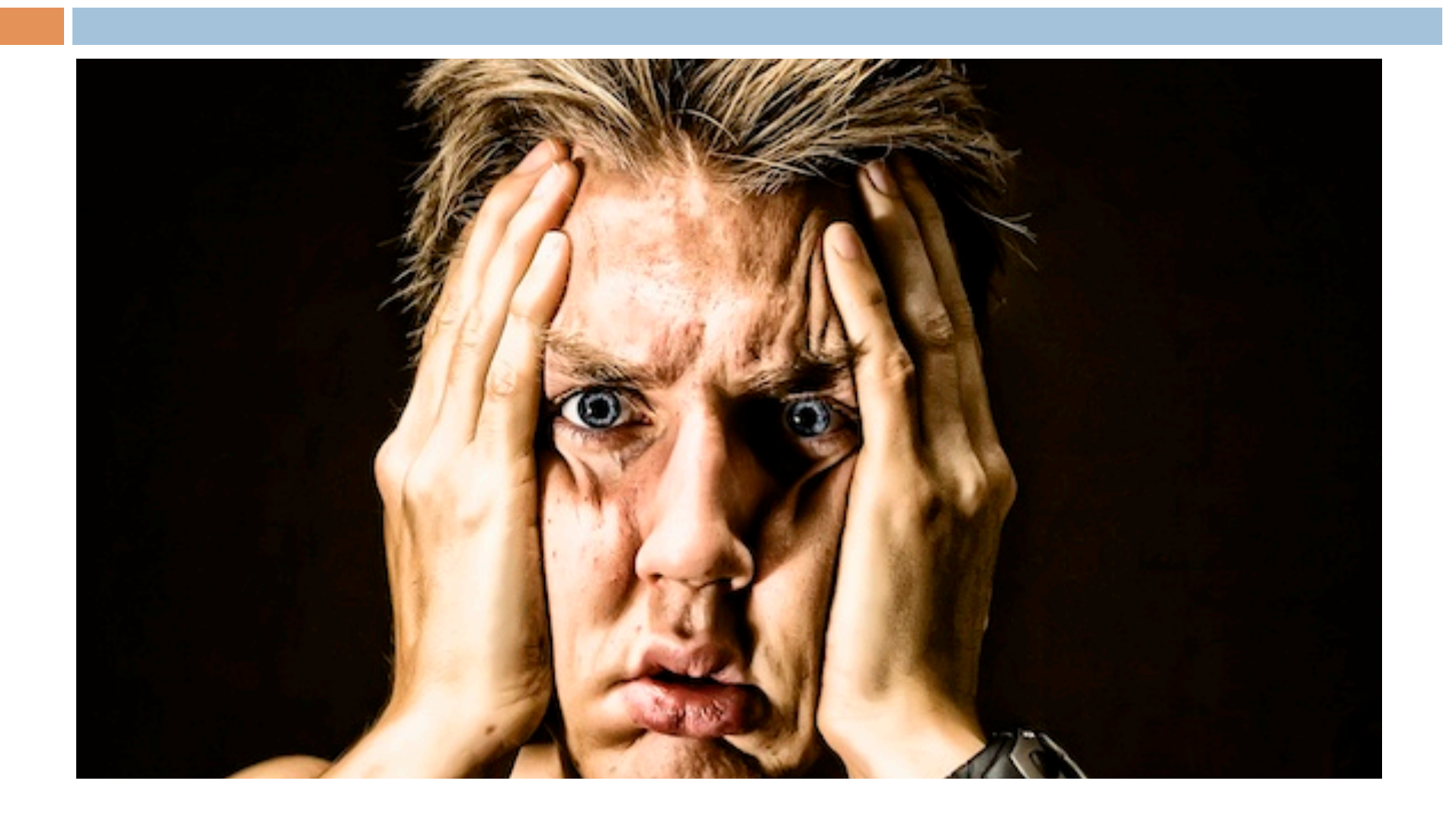

¨**Don't panic!**  □Sprechstunde ¤Di: 14-16Uhr **■Raum: 2.10** 

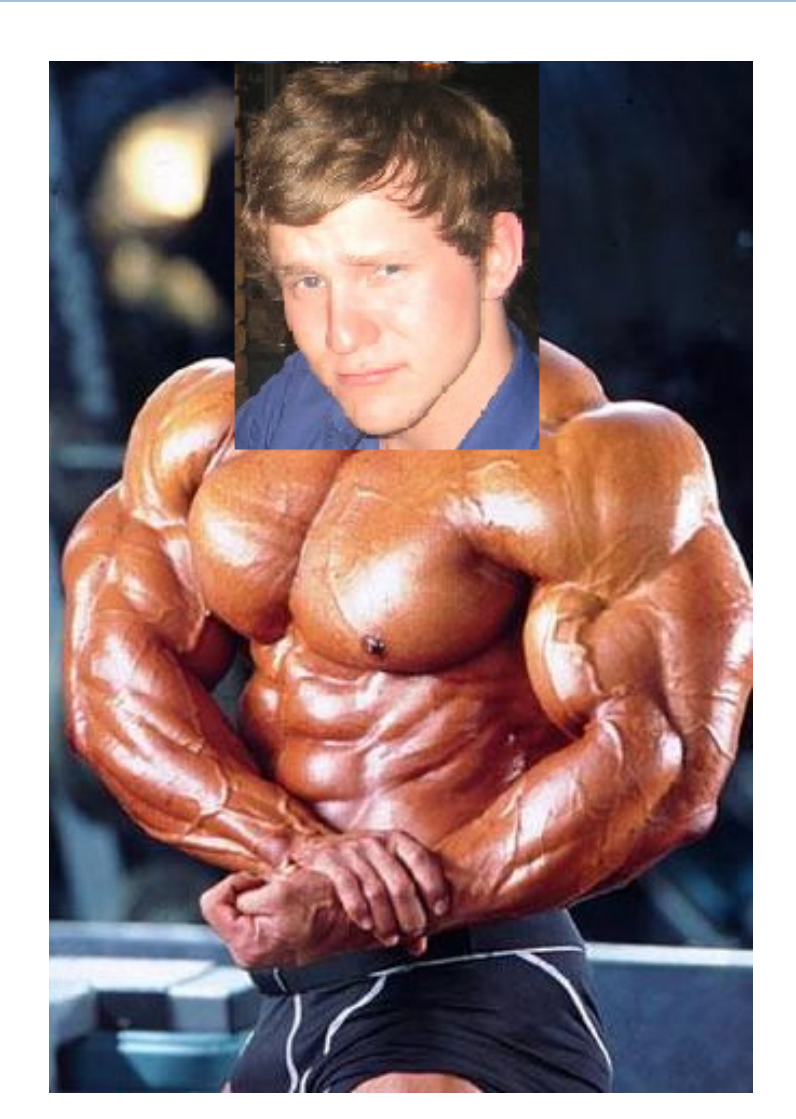

#### □ Alle Informationen in Prüfungsordnung

¤ https://www.spowi.hu-berlin.de/studium/studien-undpruefungsordnungen/sto\_html

2.2. Bachelorstudium im Kernfach Sportwissenschaft ohne Lehramtsbezug (120 LP) Aus den Modulen DMS 3 und 4 ist ein Angebot auszuwählen. Aus den Modulen V2, V3 und V5 (a bzw. b) sind zwei Angebot auszuwählen

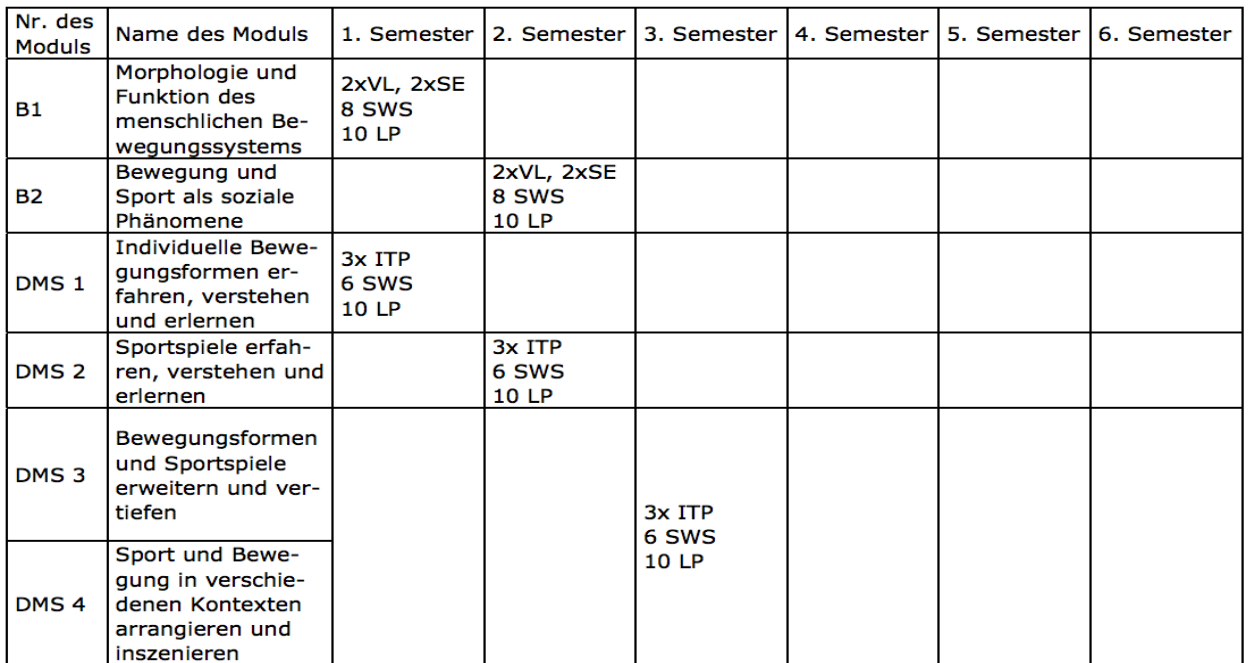

□ https://agnes.hu-berlin.de/

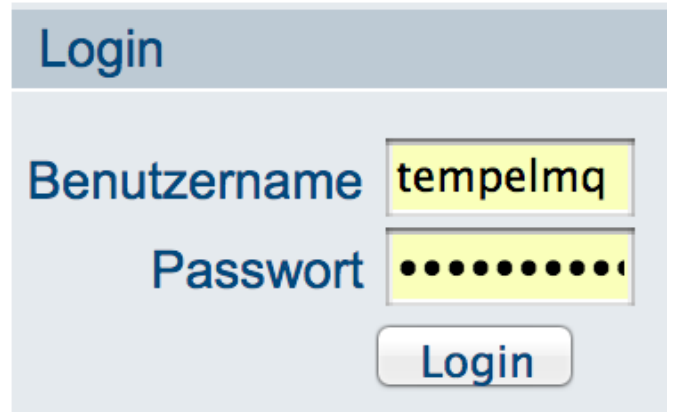

Prüfungen und Leistungen

PO Prüfungsan- und -abmeldung

Angemeldete Prüfungen

Leistungsspiegel

Vorlesungsverzeichnis

**VVZ** Vorlesungsverzeichnis

Stundenplan

Mein Studiengangplan

Meine Veranstaltungen

- **A** WZ Humboldt-Universität zu Berlin
	- 6 VVZ Kultur-, Sozial- und Bildungswissenschaftliche Fakultät
		- **O WZ** Institut für Sportwissenschaft
			- **6** Bachelorstudiengang StO2013
				- **6** B1 Morphologie und Funktion des menschlichen Bewegungssystems
				- **6** B2 Bewegung und Sport als soziale Phänomene
				- **A** BZQ 1 Praktikum
				- **6** BZQ2 Fachspezifisches Anwendungswissen
				- **O** DMS1 Individuelle Bewegungsformen erfahren, verstehen und erlernen
				- **O** DMS2 Sportspiele erfahren, verstehen und erlernen
				- **O** DMS3 Bewegungsformen und Sportspiele erweitern und vertiefen
				- **O** DMS4 Sport und Bewegung in verschiedenen Kontexten arrangieren und inszenieren
				- **O** V1 Methoden
				- **1** V2 Bewegung, Sport und Organisation
				- **1** V3 Bewegung, Sport und Gesundheit
				- **6** V4 Forschungsbezogenes Projektmodul
				- **1** V5 Theorie Vertiefungsmodul
				- **6** B3 Schulbezogene Vermittlungskompetenz
				- **6** Schulpraktische Studien
				- **6** Schulpraktische Studien

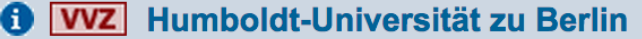

- **1 VVZ** Kultur-, Sozial- und Bildungswissenschaftliche Fakultät
	- **1 VVZ** Institut für Sportwissenschaft
		- **1** Bachelorstudiengang StO2013
			- **1** B1 Morphologie und Funktion des menschlichen Bewegungssystems

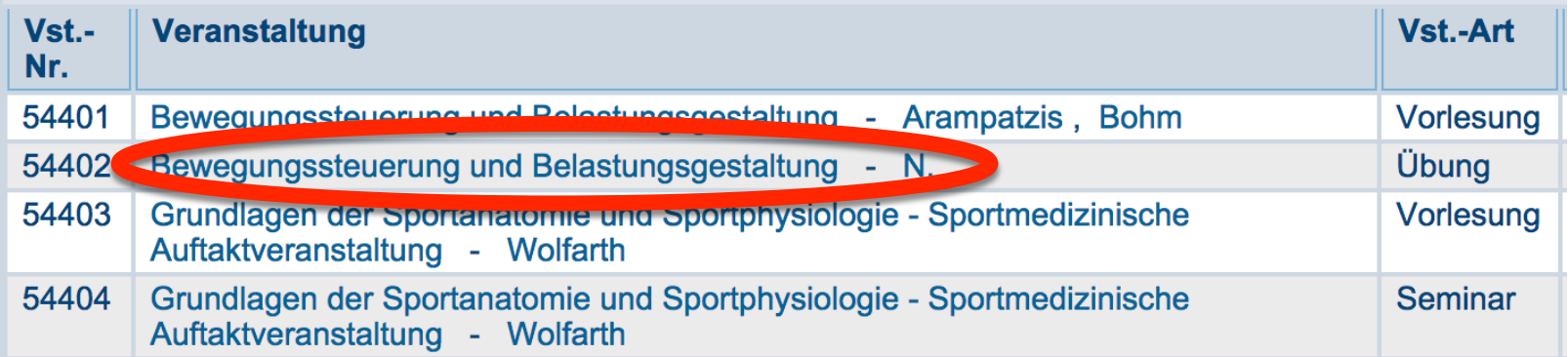

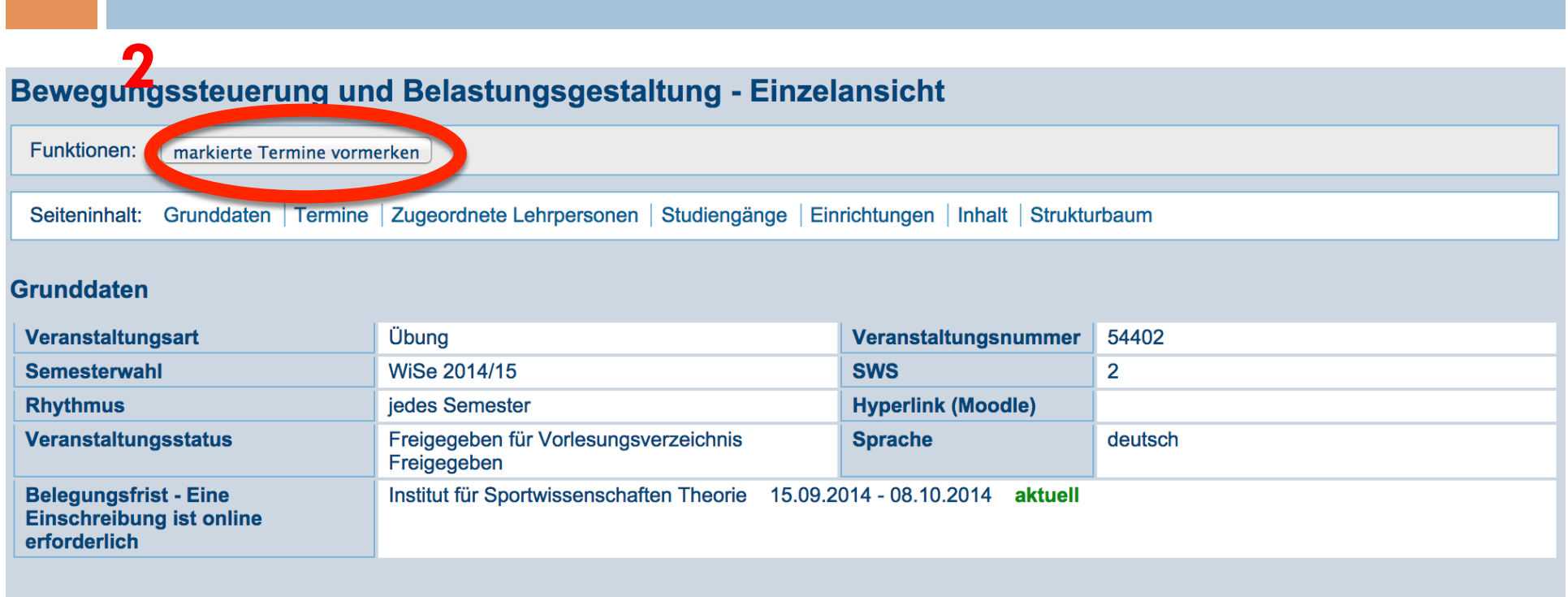

#### **Termine Gruppe: Gruppe 1**

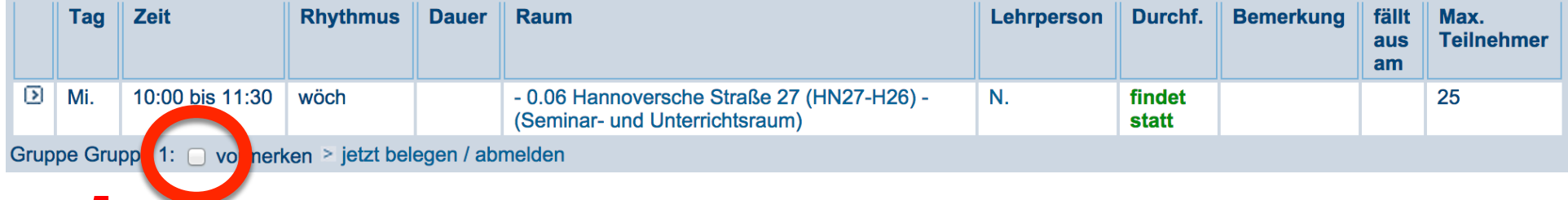

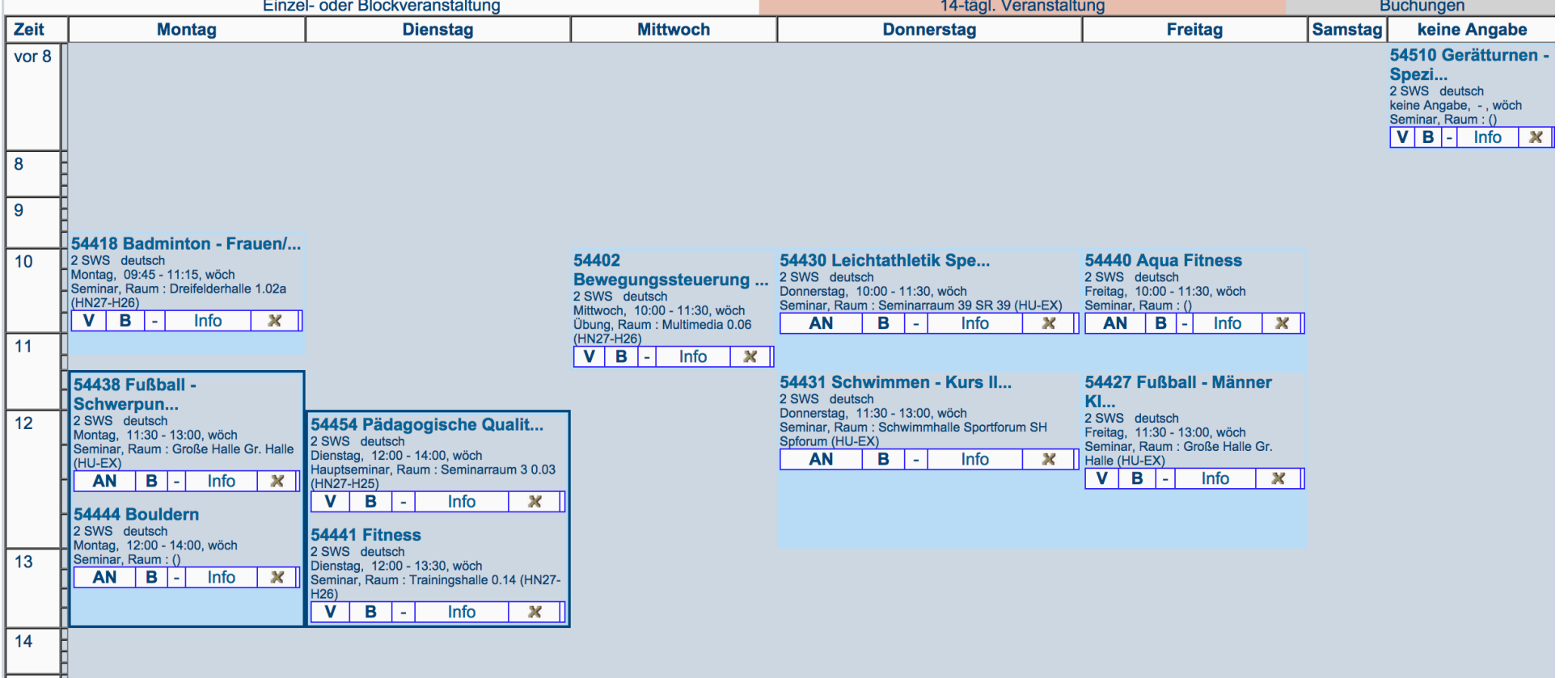

#### Bewegungssteuerung und Belastungsgestaltung - Einzelansicht

Funktionen: [ markierte Termine vormerken ]

Seiteninhalt: Grunddaten | Termine | Zugeordnete Lehrpersonen | Studiengänge | Einrichtungen | Inhalt | Strukturbaum

#### **Grunddaten**

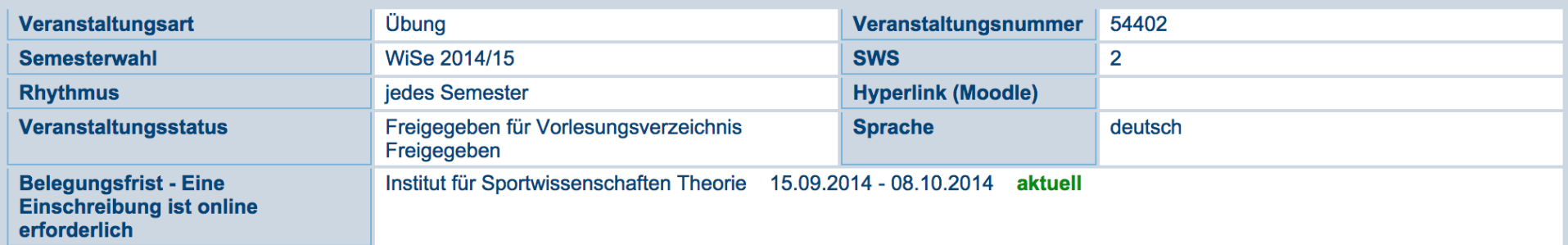

#### **Termine Gruppe: Gruppe 1**

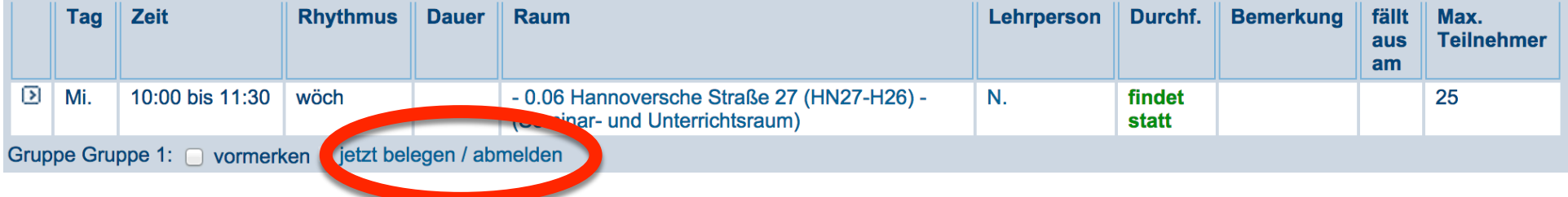

#### **Achtung: Es muss Sportwissenschaft ausgewählt sein, falls dies nicht der Fall ist**

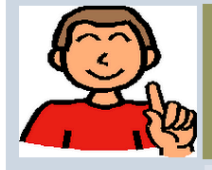

Eine Anmeldung erfolgt immer für ein bestimmtes Studienfach. Sind Sie-in zwei Fächern immatrikuliert (z.B. Kombinationsbachelor), dann müssen Sie festlegen, tür welches Studienfach diese Anmeldung gelten soll.

**Stunieng** ing Sportwissenschaft Fa**n** isemester: 5 Abschluss: B.A. Kernfach

Prüfungsversion: 2007 <Studiengang ändern>

**Bitte prüfen Sie Ihre Auswahl Institution opontwissenschaften Theorie** 15.09.2014 - 08.10.2014

**Belegpflichtige Veranstaltung:** 

- Bitte beachten Sie, dass es sich um eine Anmeldung zu einer Lehrveranstaltung und nicht um eine Prüfungsanmeldung handelt!
- Bitte beachten Sie, dass Benachrichtigungen über eine eventuelle Platzvergabe bzw. allgemeine Informationen zur Veranstaltung an Ihre offizielle HU-E-**Mail-Adresse versandt werden!**

Sie haben hier die Möglichkeit, Ihrem Studienbüro oder Ihrem Dozenten eine Bemerkung zu Ihrer Anmeldung zu hinterlassen. Inwieweit diese Bemerkungen ausgewertet werden bzw. für die Platzverteilung relevant sind, liegt im Ermessen Ihrer Studiengangverantwortlichen. (max 250 Zeichen)

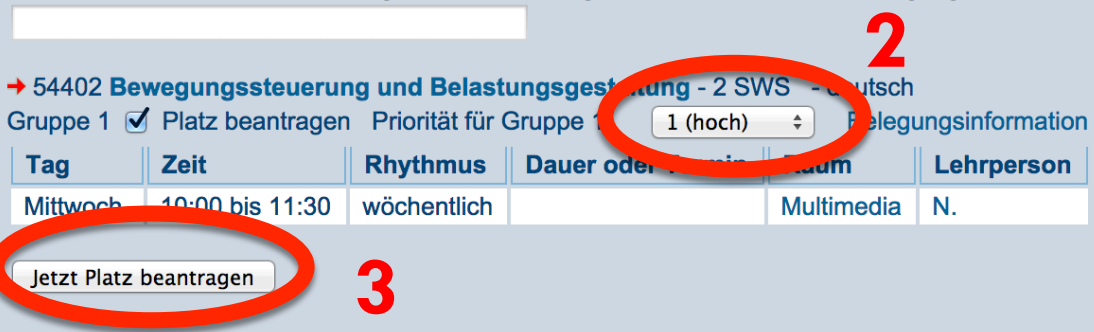

#### Vielen Dank!

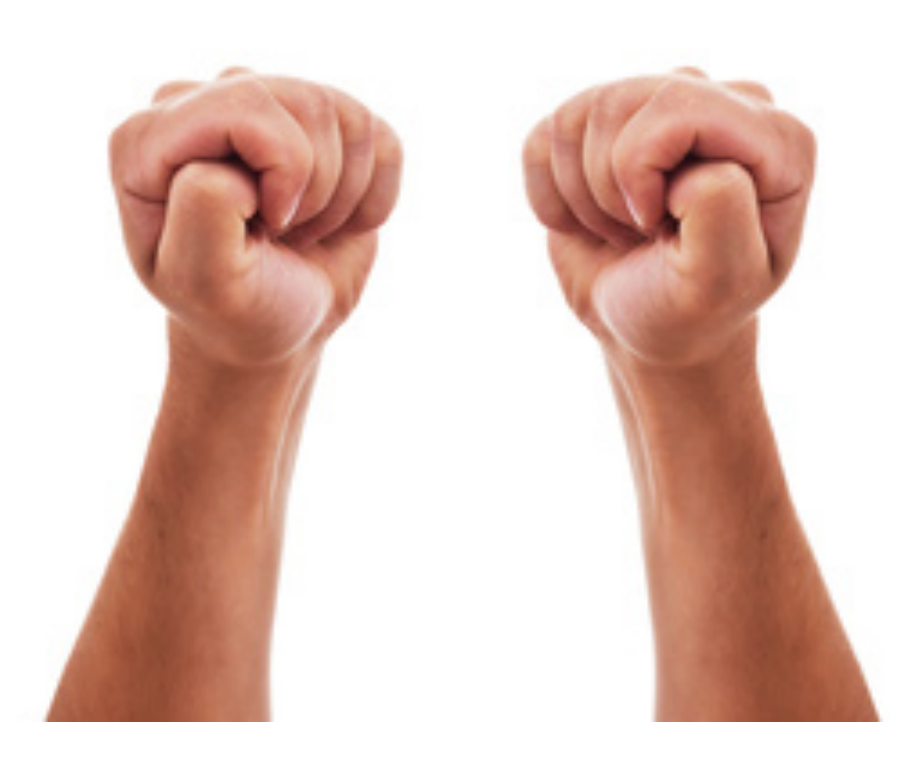

#### Weitere Infos

□ https://agnes.hu-berlin.de/hu/messages/ OnlineEinschreibung.pdf

- □ http://agnes.hu-berlin.de/hu/messages/info-flyer-AGNES Moodle 10 2008.pdf
- □ https://www.cms.hu-berlin.de/dl/beratung/antrag/ merkblatt.html